- The contract of the contract  $\sim$  0.000  $\pm$  0.000  $\pm$  0.000  $\pm$  0.000  $\pm$
- $\bullet$  (and  $\bullet$  Microsoft Windows SP1)  $\bullet$
- $\bullet$  (and  $\bullet$  ) and  $\bullet$  (and  $\bullet$
- 网络带宽:打开常用视频网站(如优酷、腾讯视频、爱奇艺等)能正常播放视频。
- $\bullet$  and  $\bullet$  defined  $\bullet$  defined by
- $\bullet$
- $\bullet$   $\bullet$   $\bullet$   $\bullet$   $\bullet$
- $\bullet$  . The contract  $\bullet$  and  $\bullet$  and  $\bullet$  and  $\bullet$  and  $\bullet$  and  $\bullet$  and  $\bullet$  and  $\bullet$  and  $\bullet$

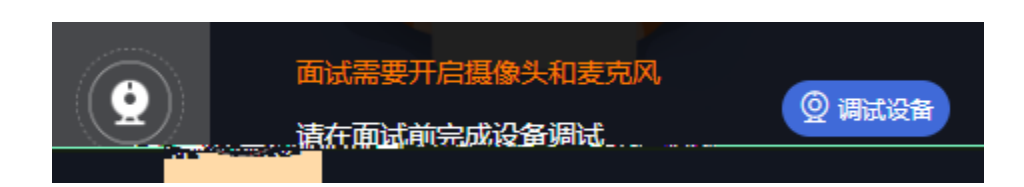

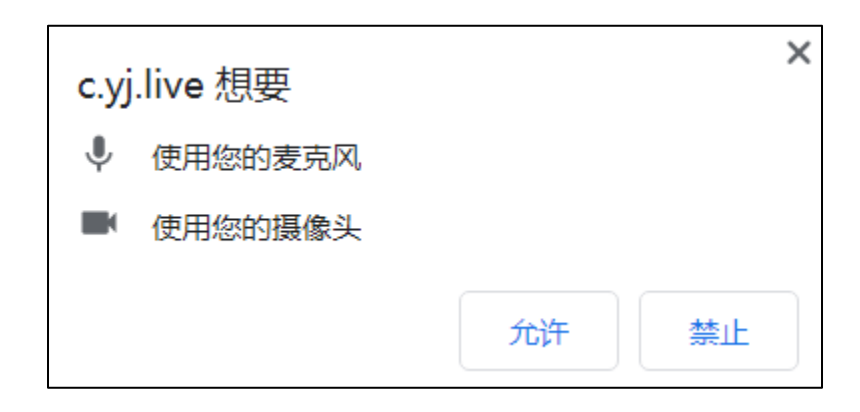

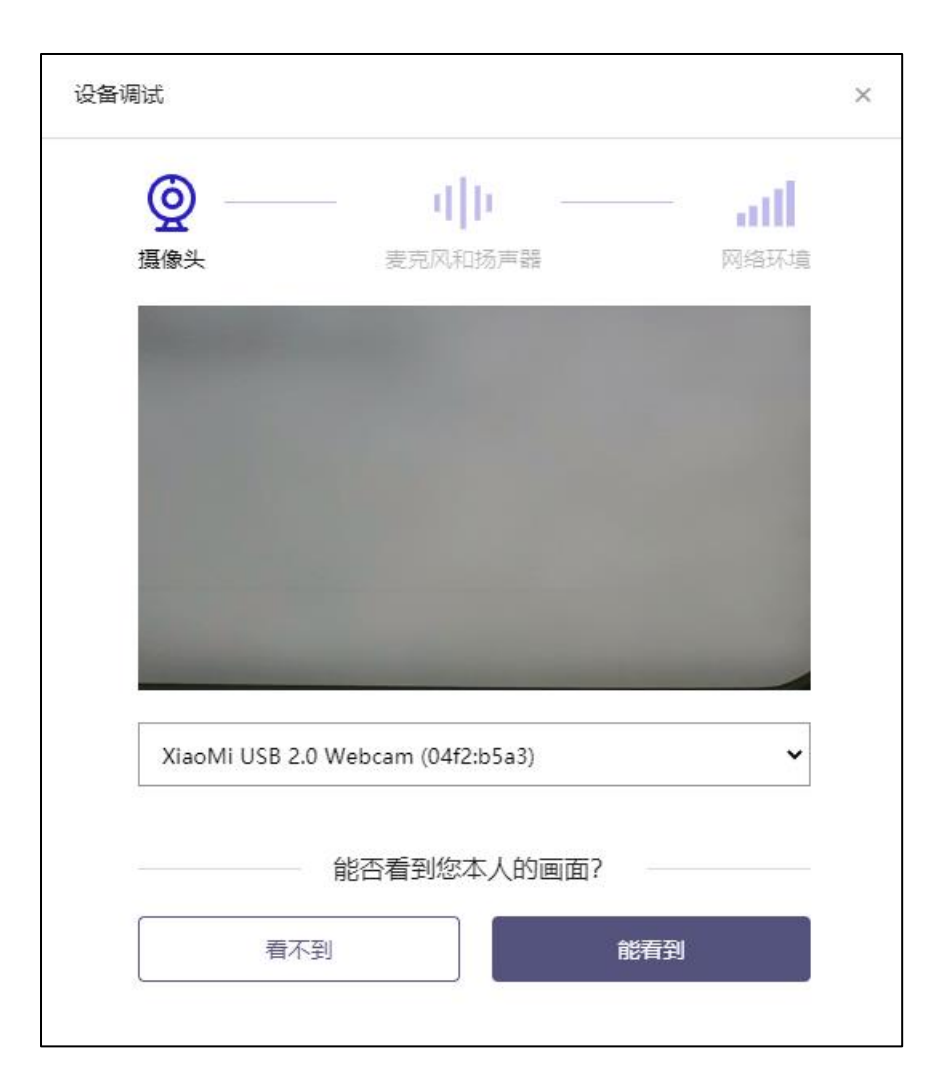

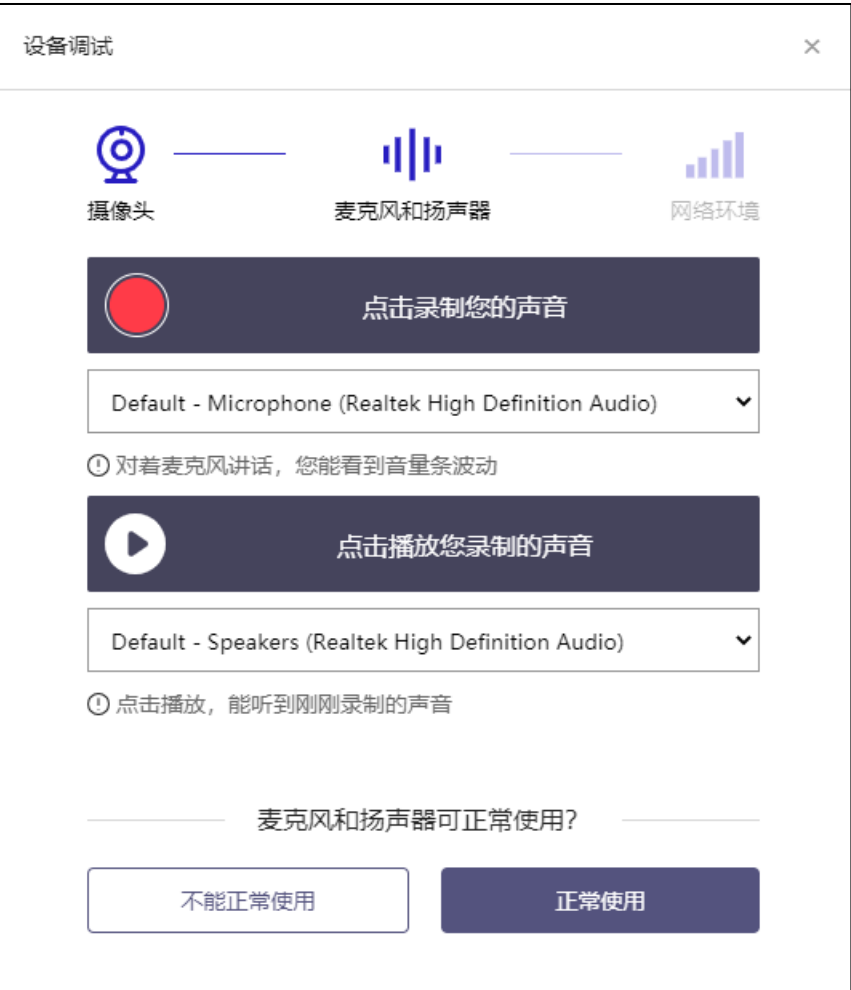

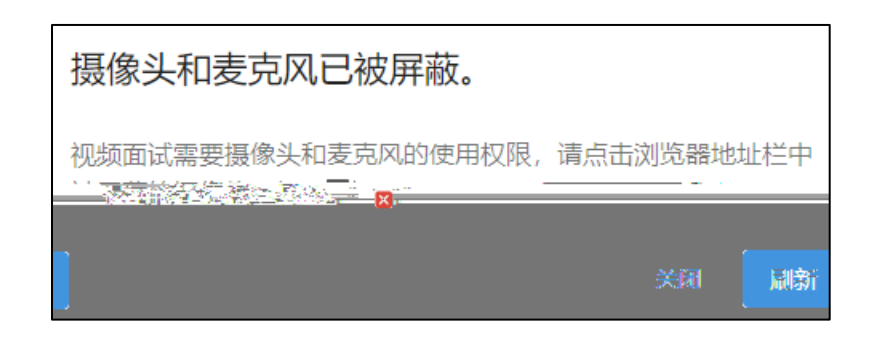

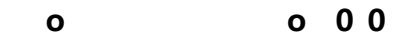

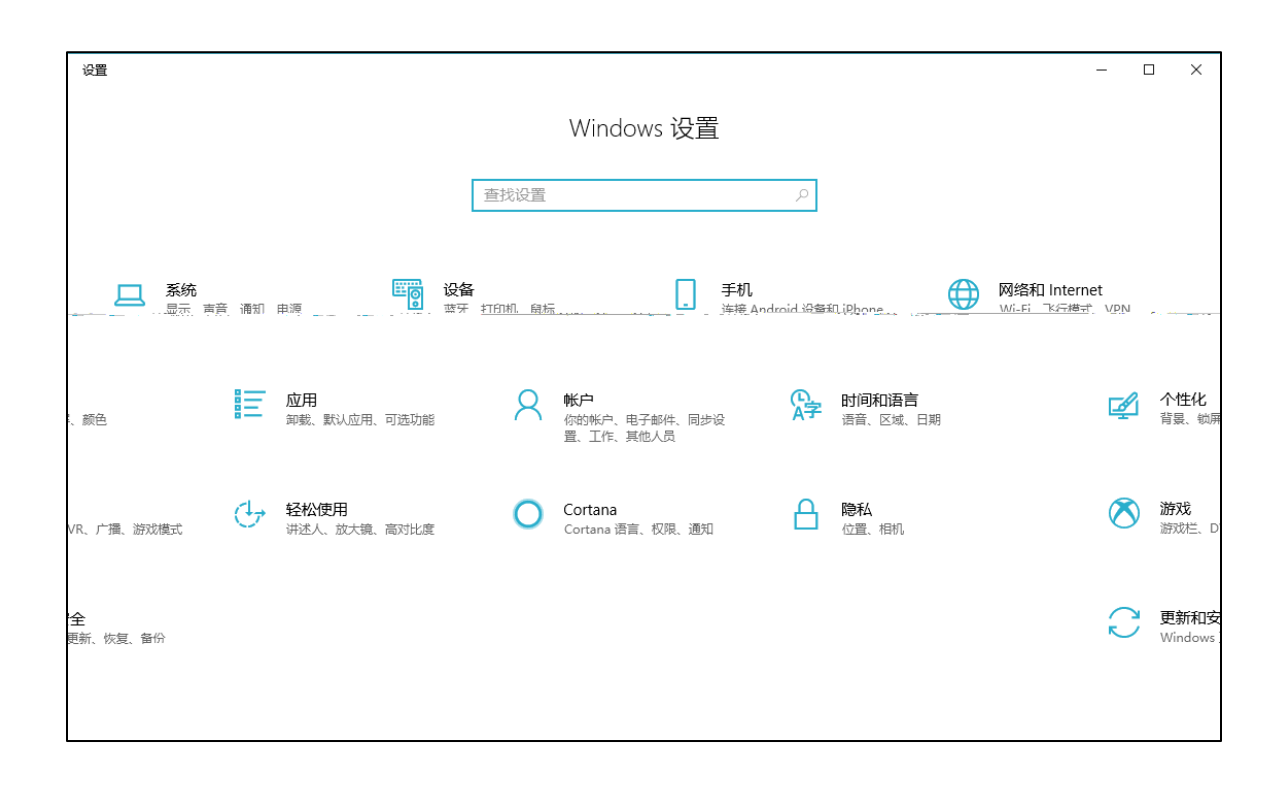

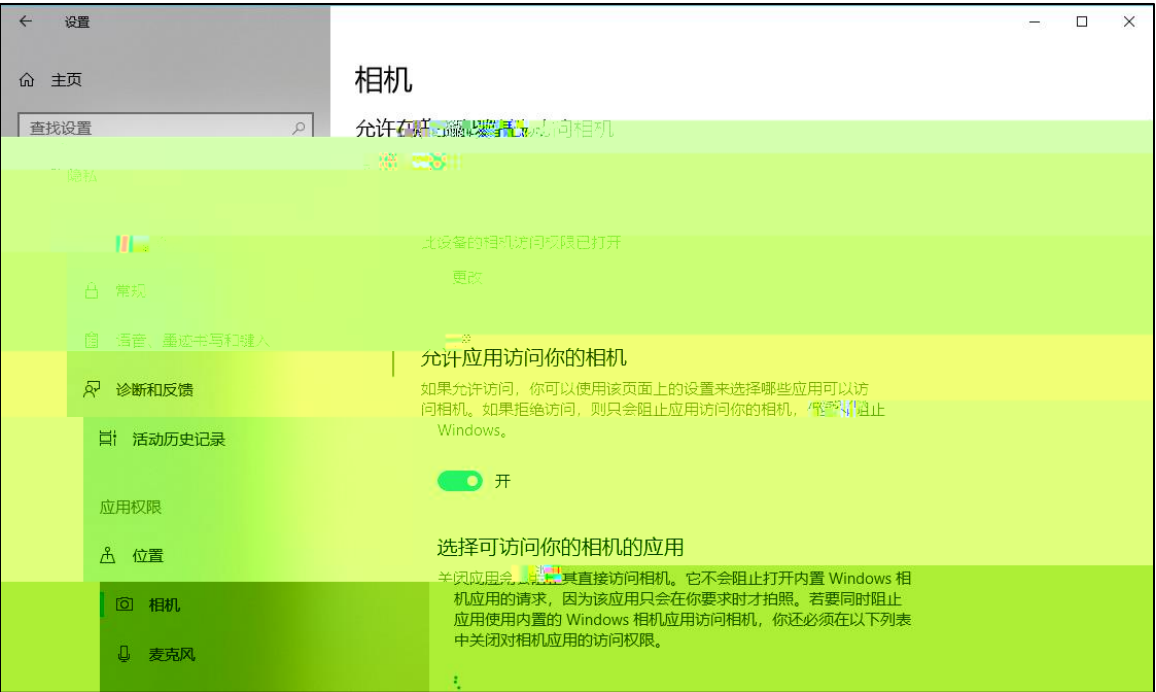

允许桌面应用访问你的相机

某些应用和 Windows 功能需要访问相机才能正常工作。在此处关闭 此设置可能会限制桌面应用和 Windows 可以执行的操作。

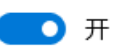

 $\bullet$ 

 $\bullet$ 

某些桌面应用可能不会出现在以下列表中,或者不受此设置影响。 了解原因

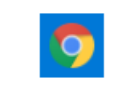

Google Chrome 上次访问时间 2020/7/2 19:44:06

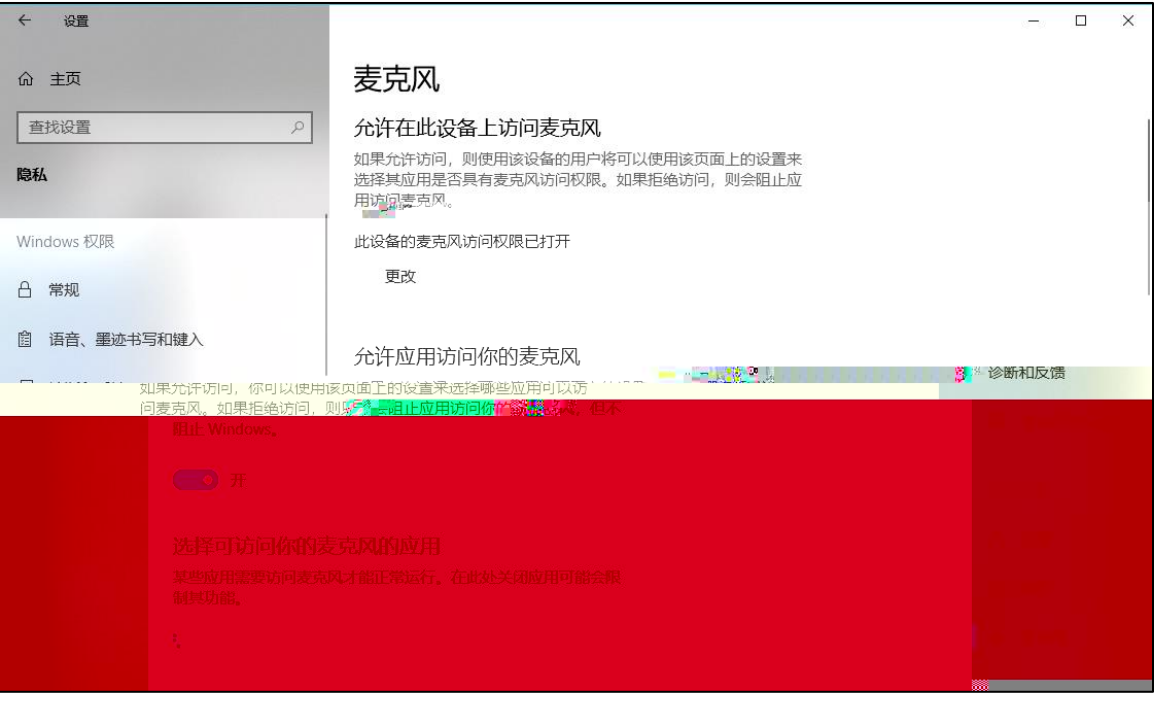

 $\bullet$ 

 $\bullet$ 

 $\bullet$ 

## 允许桌面应用访问你的麦克风

某些应用和 Windows 功能需要访问麦克风才能正常工作。在此处关 闭此设置可能会限制桌面应用和 Windows 可以执行的操作。

## **O** 开

,某些卓面应用可能不会出现东以下列表史,或者不受<u>此设置影响。</u>

了解原因

9

Coogle Climatie. 上次访问时间 2020/7/2 19:44:05.

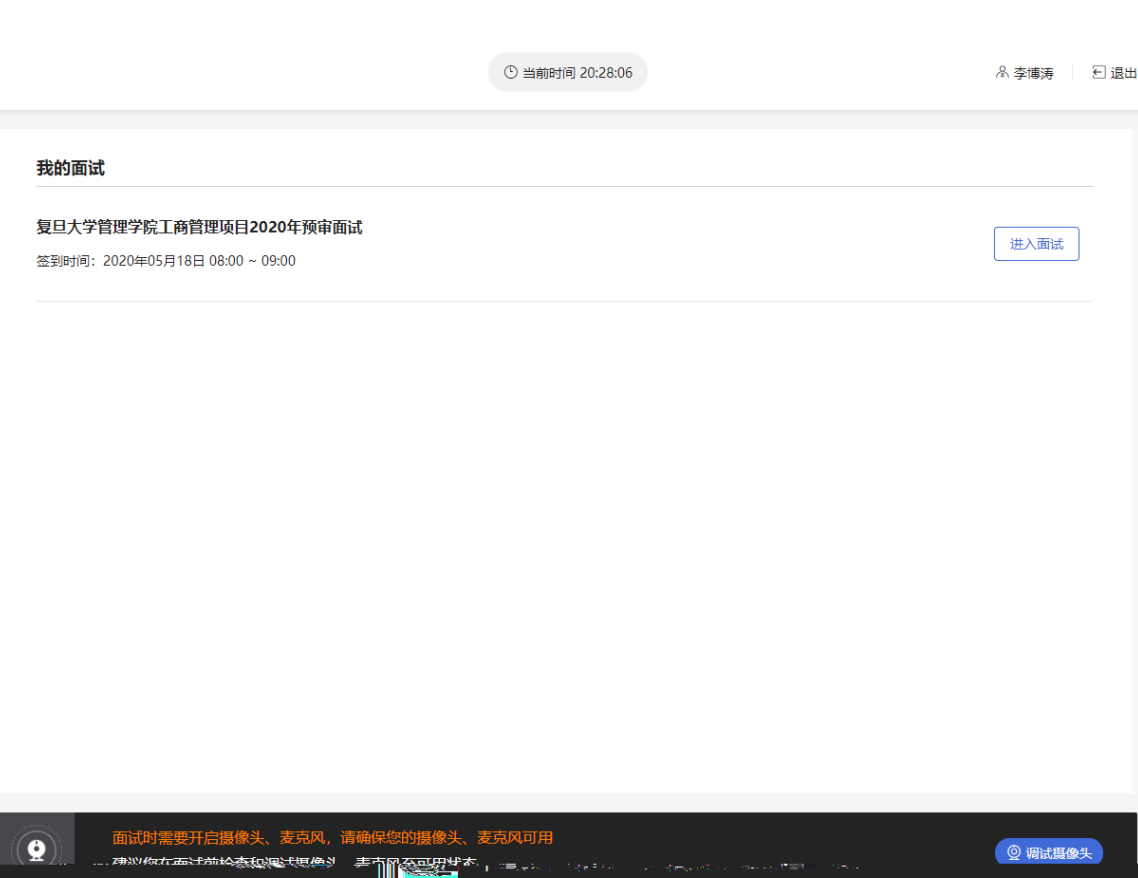

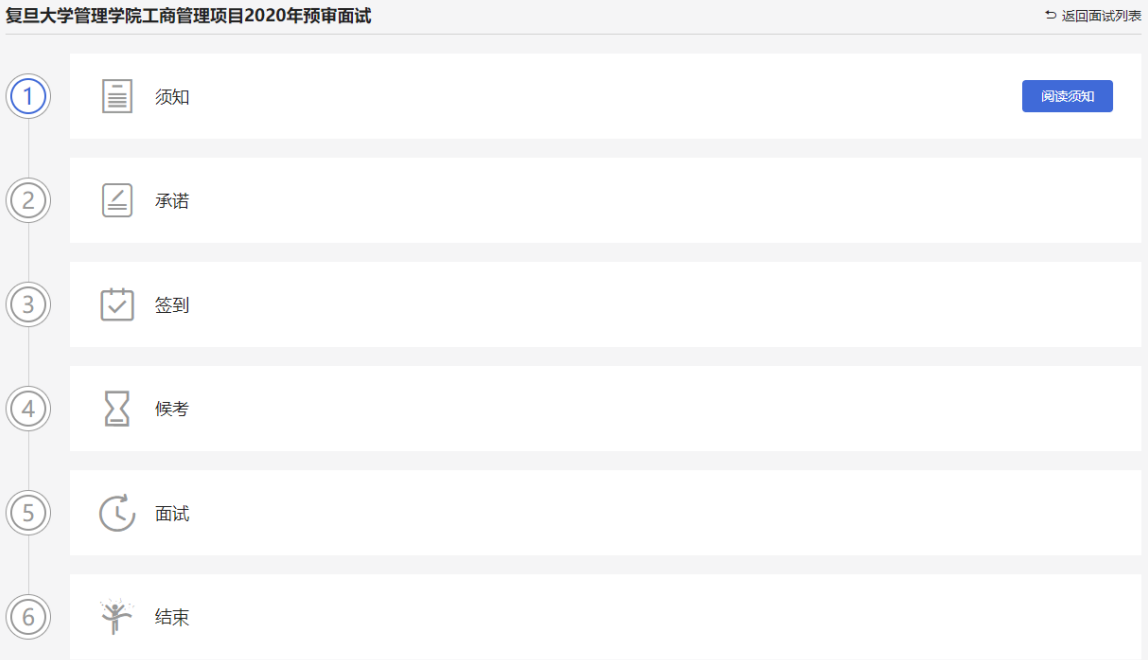

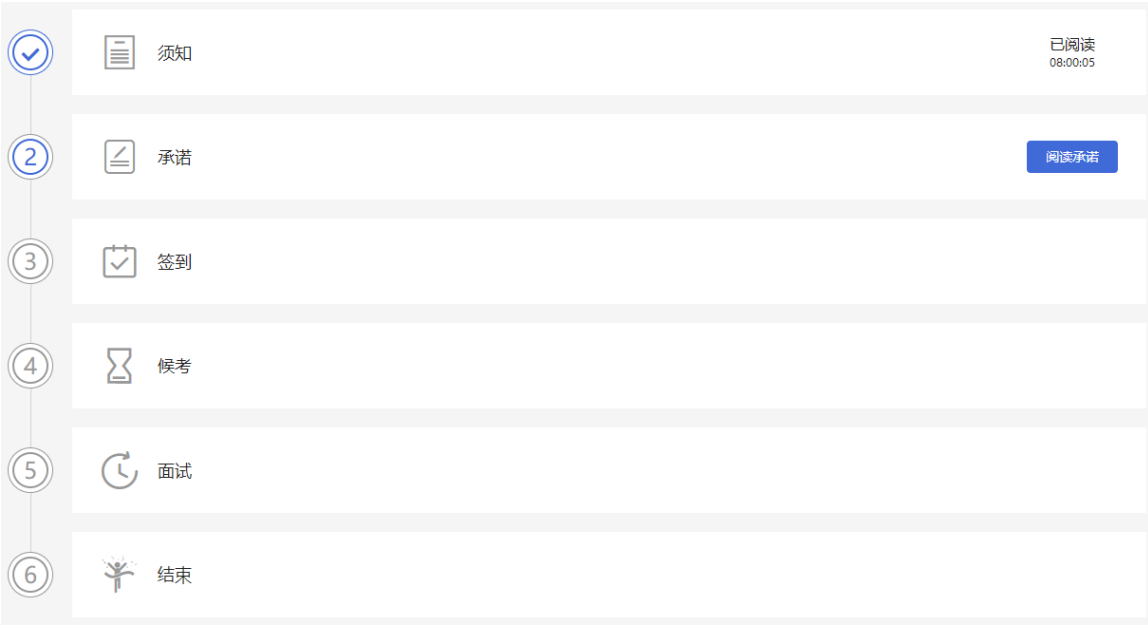

 $\mathcal{L}(\mathcal{L}(\mathcal{L}))$  . The set of  $\mathcal{L}(\mathcal{L})$ 

 $\mathcal{L}^{\text{max}}_{\text{max}}$  . The set of  $\mathcal{L}^{\text{max}}_{\text{max}}$ 

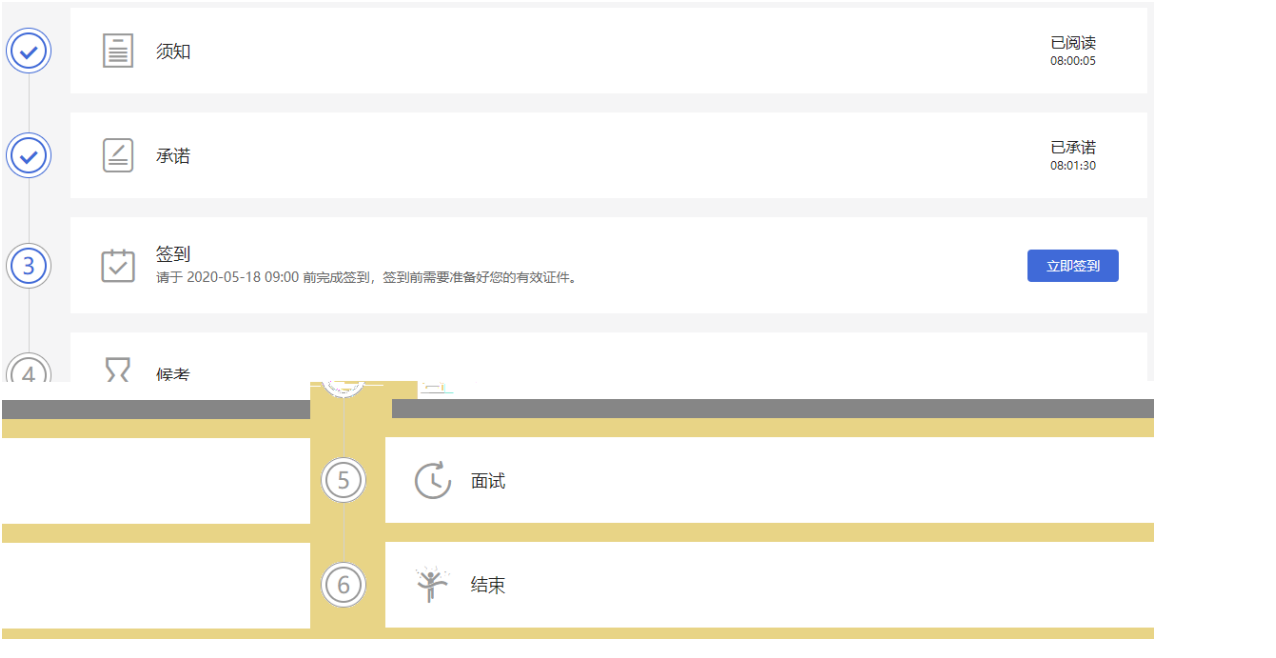

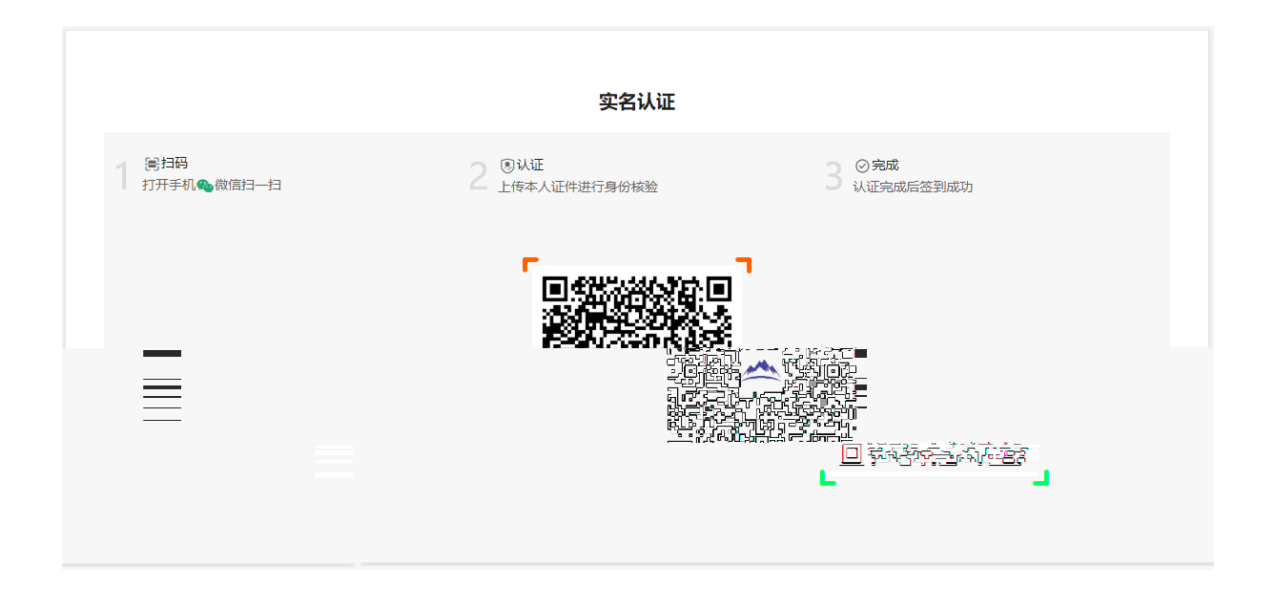

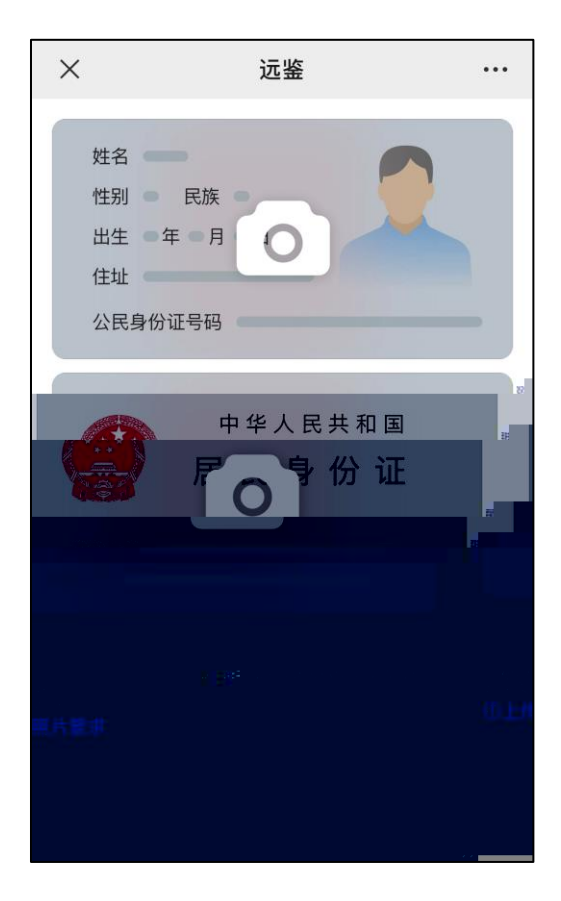

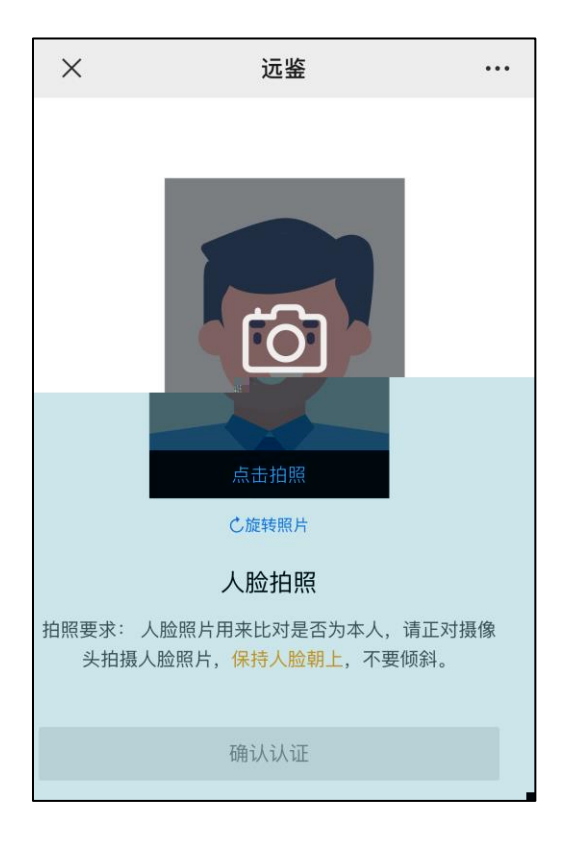

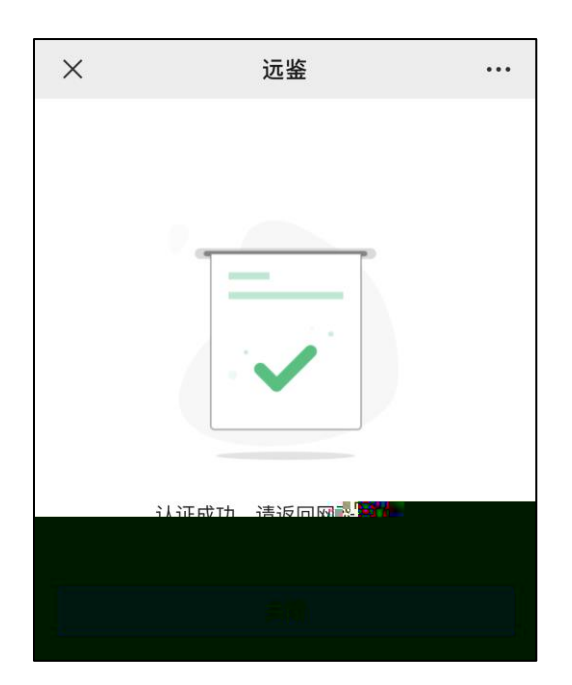

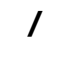

**2.2.6.2 非首次签到**

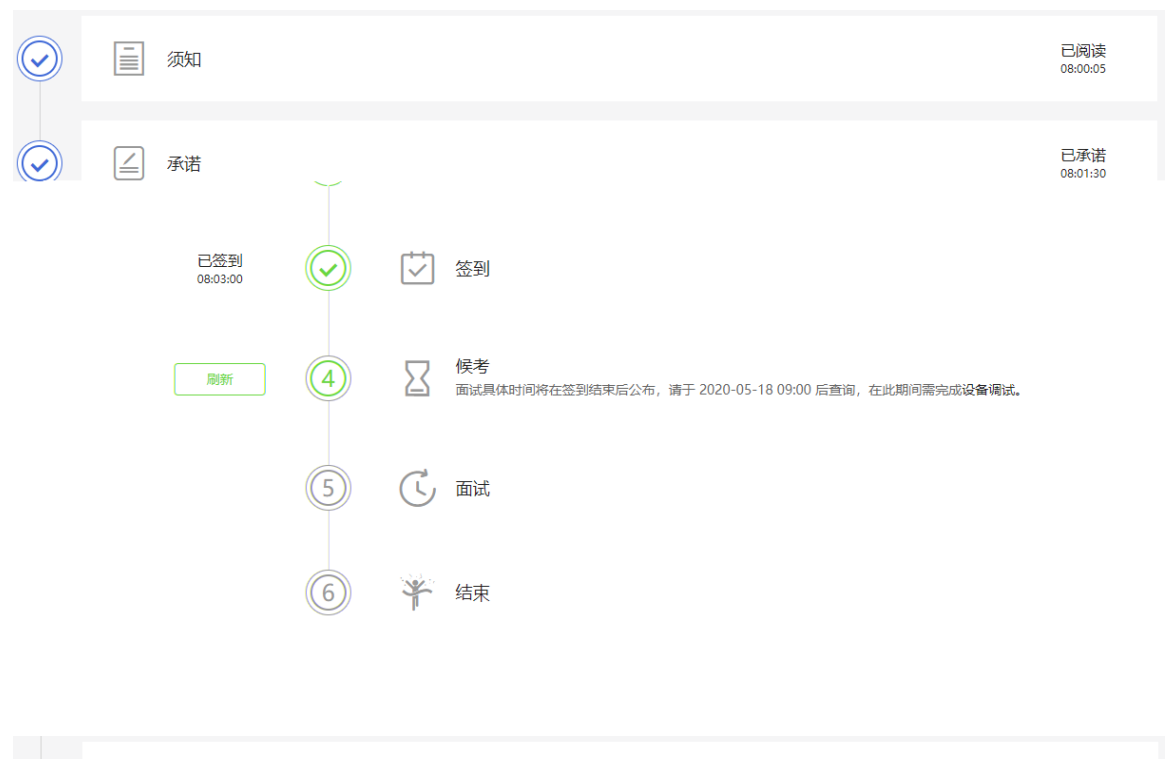

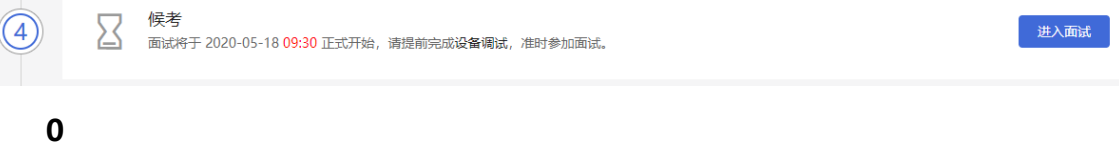

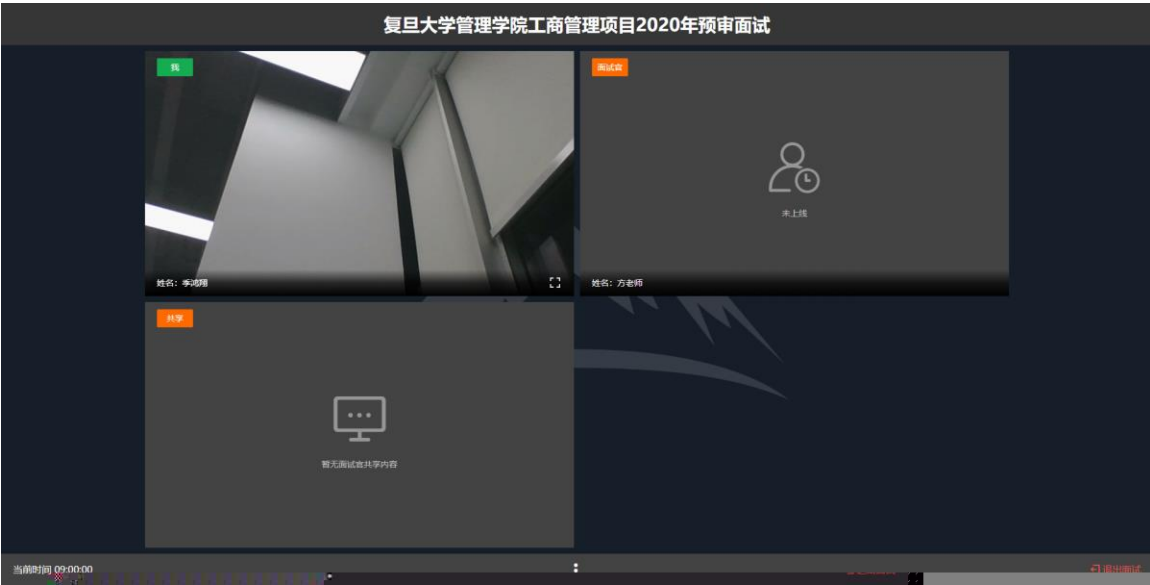

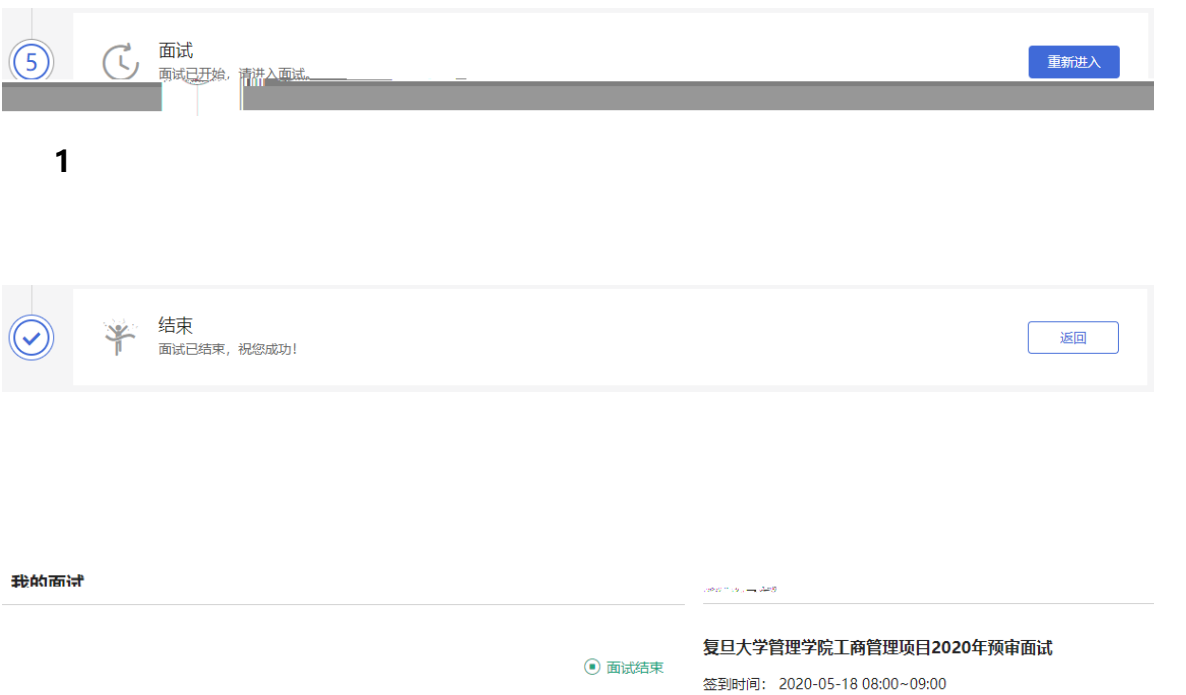

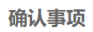

 $\bullet$ 

 $\epsilon$ 

 $\bullet$ 

## 本次面试将需要使用副视角

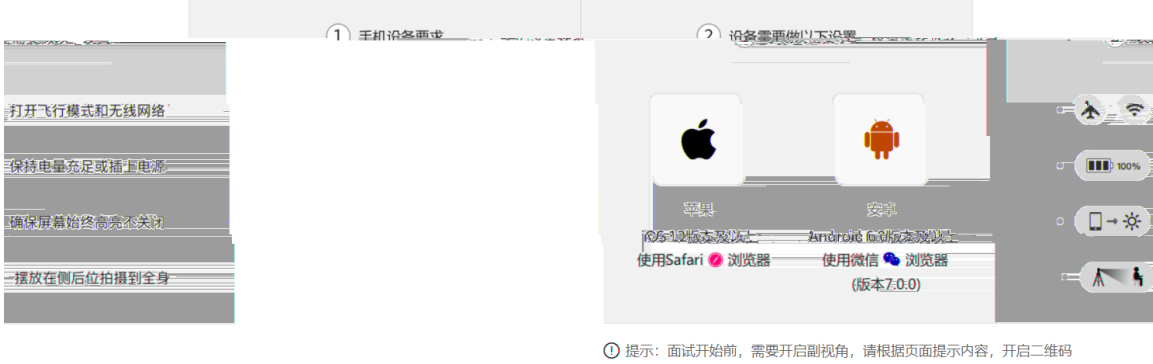

我已确认

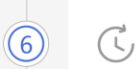

**等待面试**<br>面试将于 2020-05-18 **09:00** 正式开始,请提前 10 分钟开启副视角。

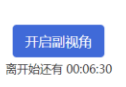

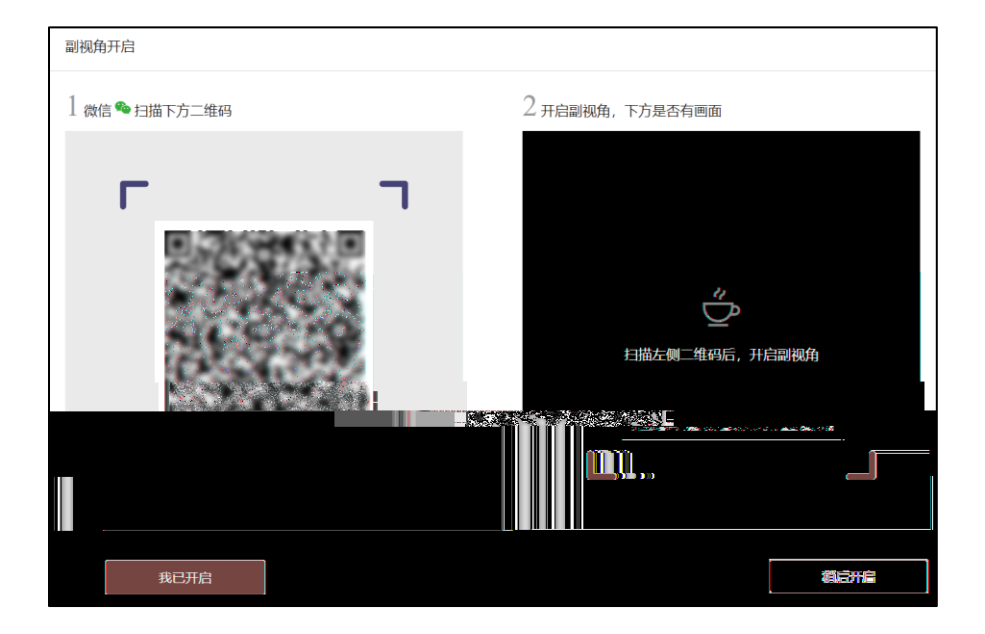

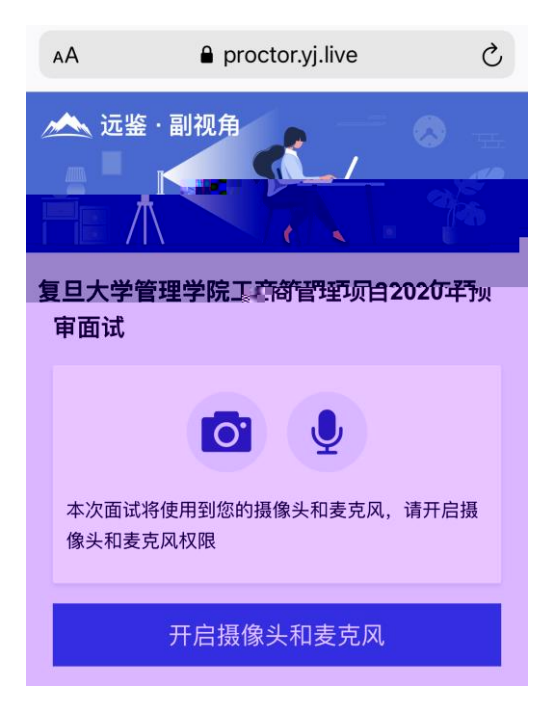

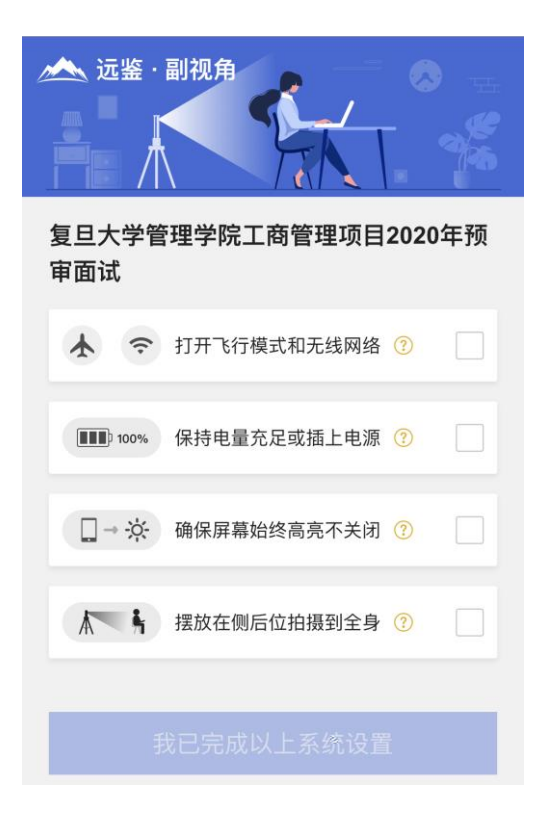

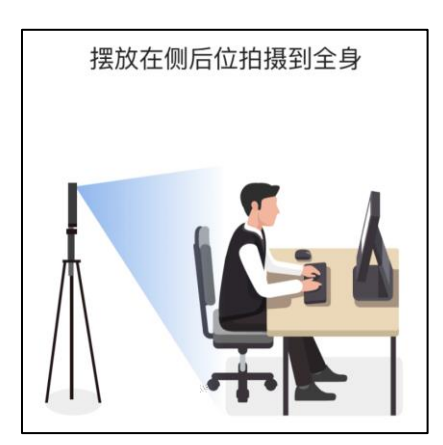

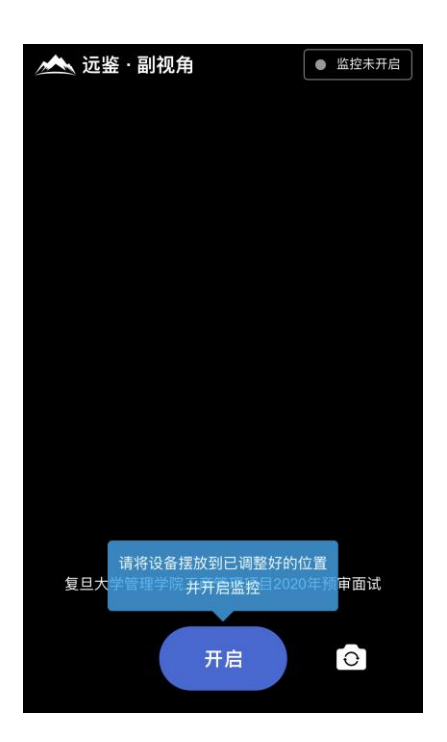

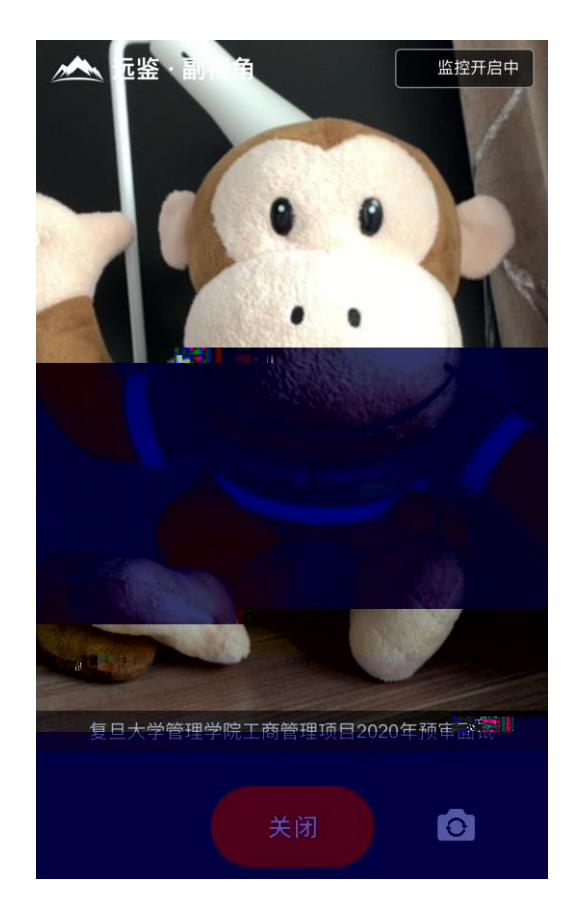

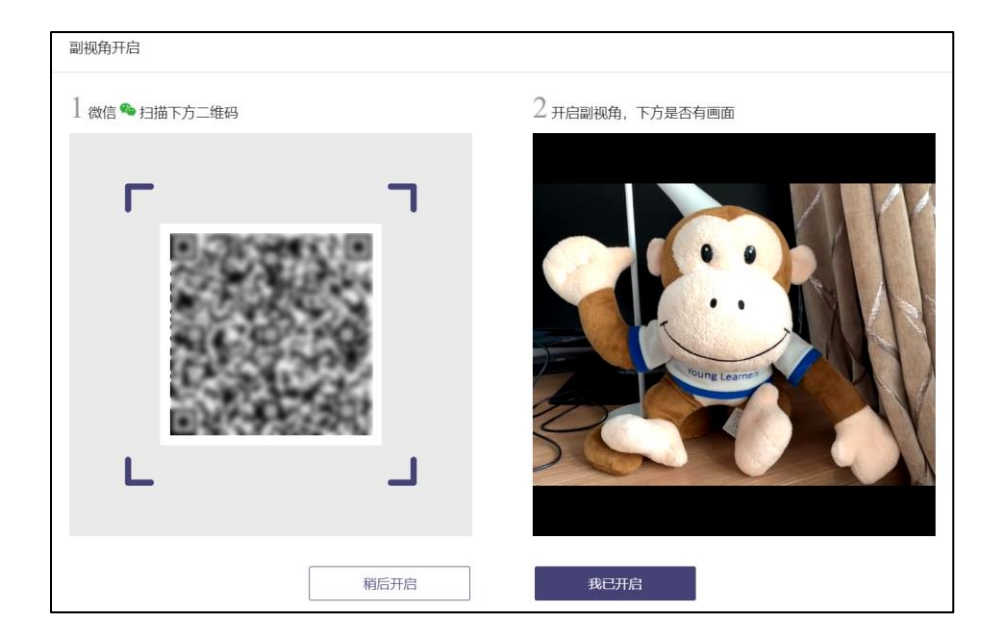

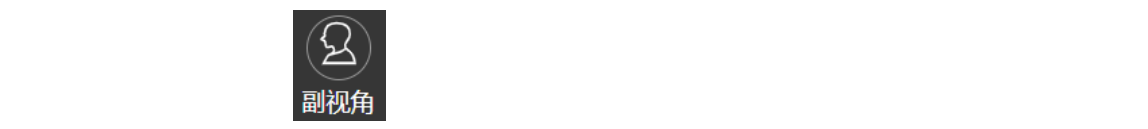

到

**、能使用平板电脑或手机参加面试吗**

**我能在面试前进行设备调试** 

**6、打开了摄像头,但一直无法看到画面,如何解决**

 **打开网站时,拒绝使用摄像头和麦克风了,如何重新打开? 允许使用摄像头和麦克风了, Windows 10 Windows 8/8.1 中依然显示被**

**无法听到声音,如何解决?**

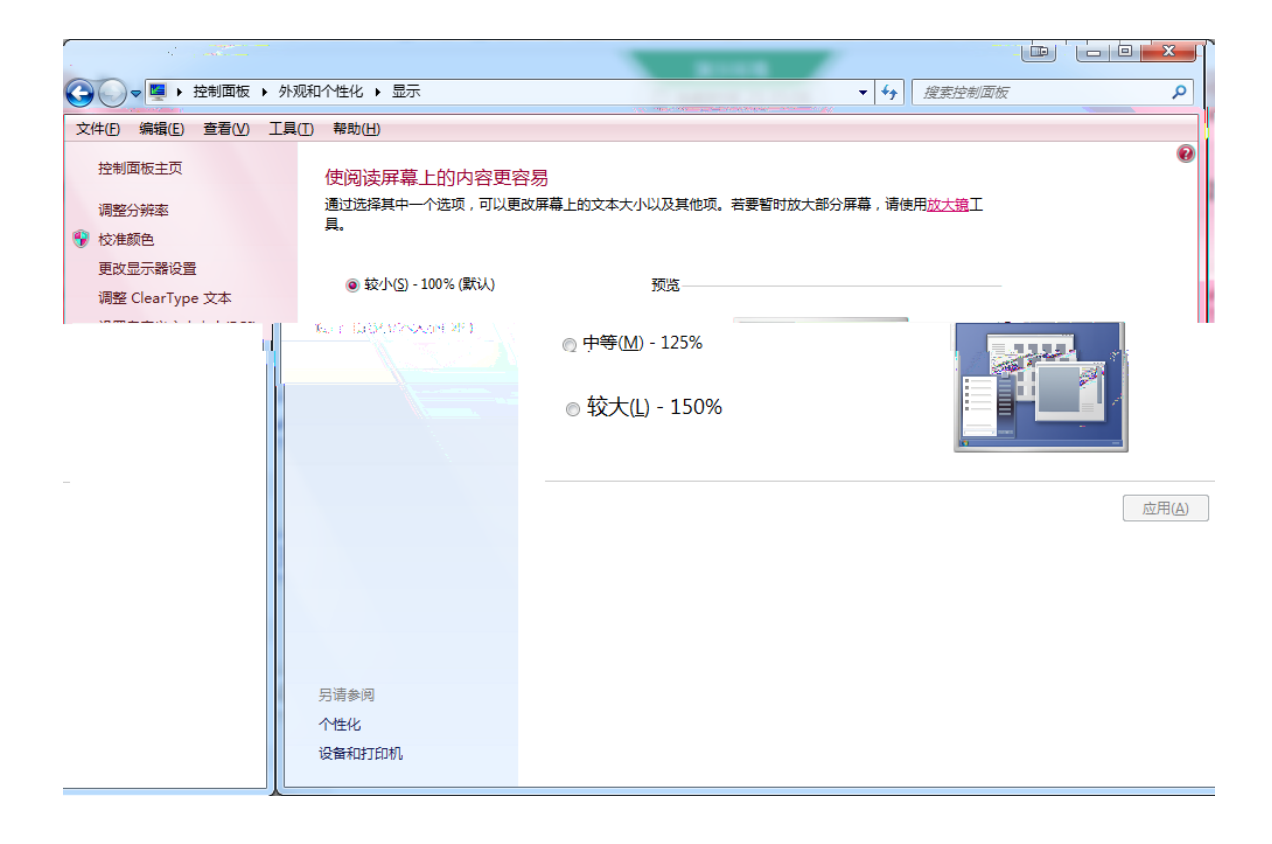

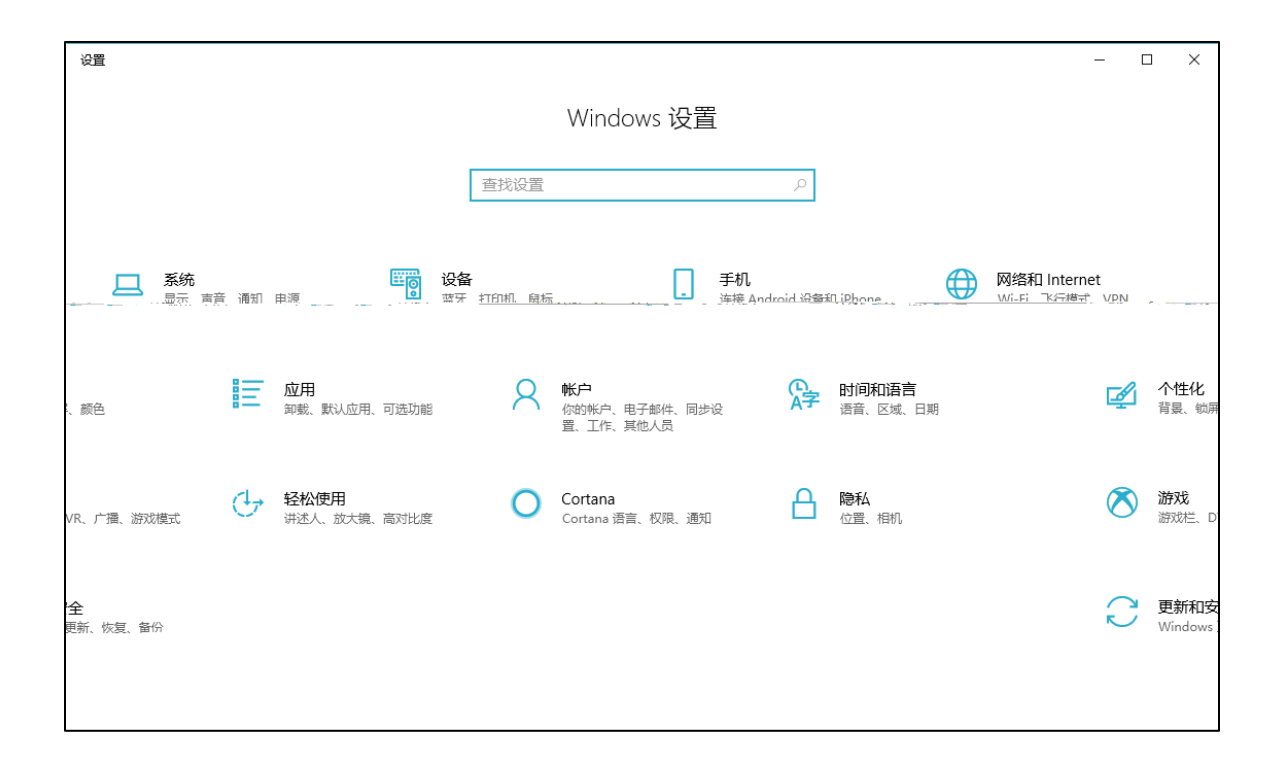

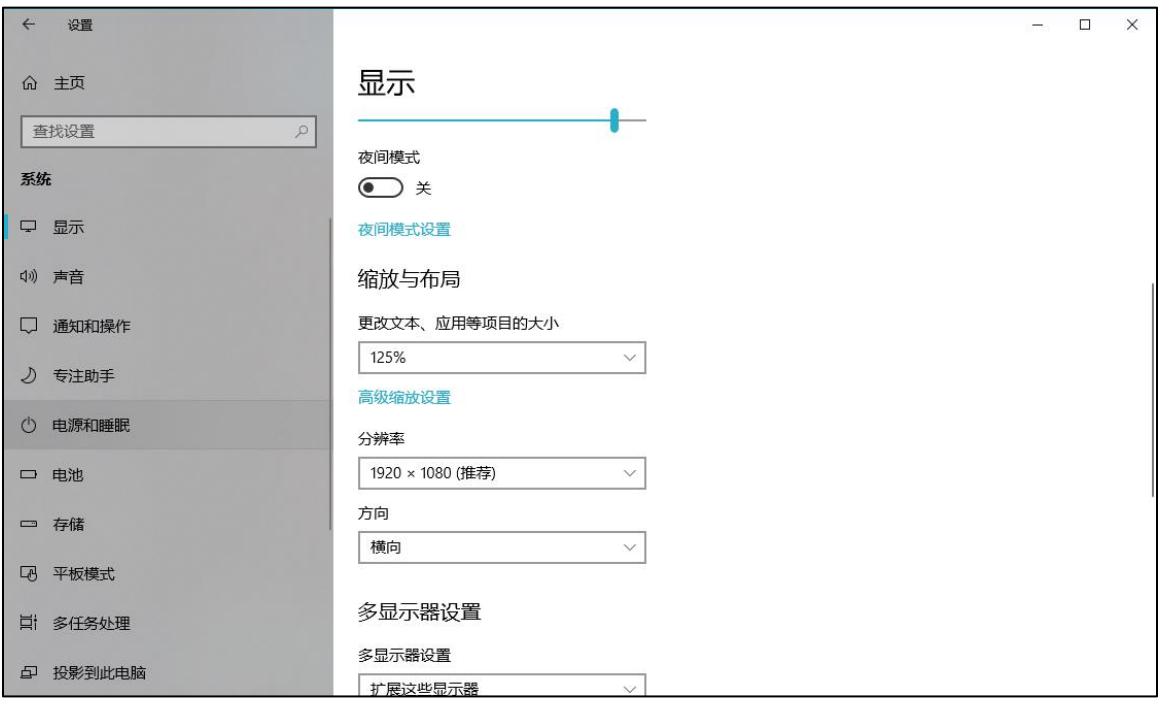

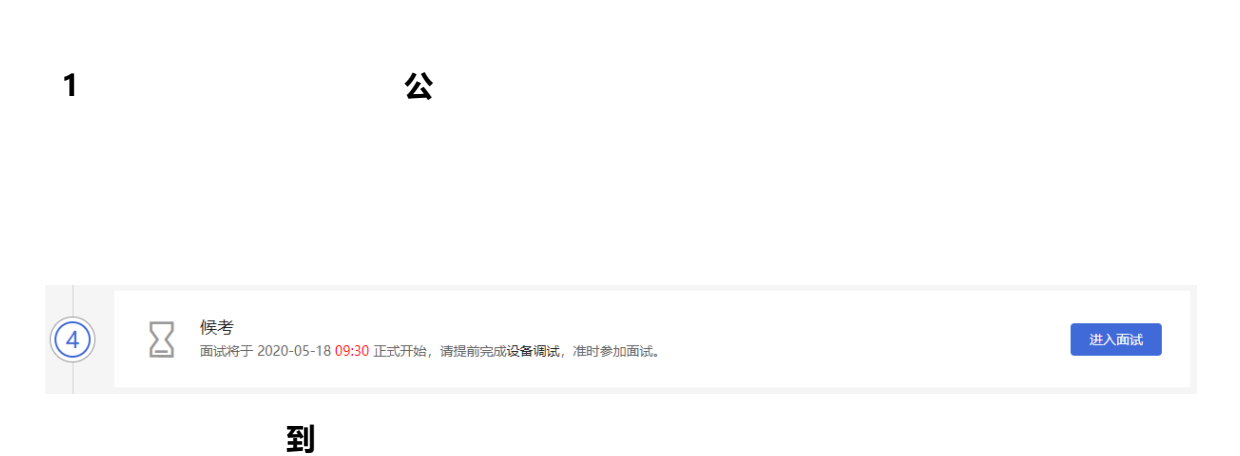

**、我的个人信息不正确,会影响面试吗?**

**、我错过了签到时间,怎么办**

**、我错过了面试时间,怎么办?**

**、接到通知让提前进行面试,但面试时间未到,我能进入面试间吗?**

**开启副视角时,禁止使用摄像头和 麦克风了,怎么办?**

**7 开启副视角时,对手机摆放有什么要求?**

**6 开启副视角时,总是询问是否允许使用摄像头和 麦克风,这个正常吗?**

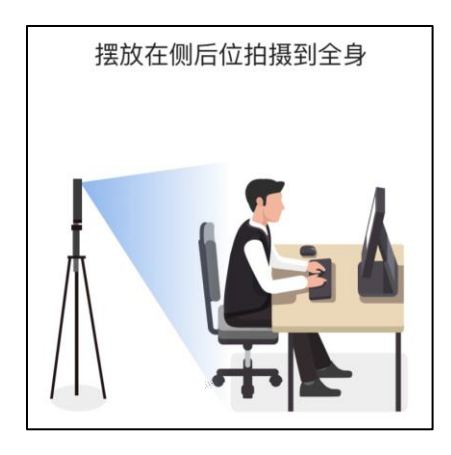

**8 面试过程中,副视角中断了,如何在不影响面试的情况下重新开启?**

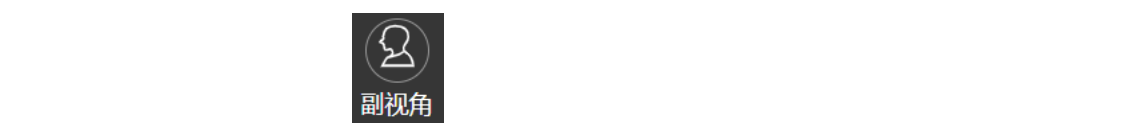